# C++ STL

#### Iteratoren

Ralf Schuchardt

# Übersicht

- **□** Konzepte
- □ const\_iterator
- n reverse\_iterator
- **<u>n</u>** Iterator-Traits
- □ Iterator-Adapter
	- istreambuf\_itererator

### Iterator::Konzepte

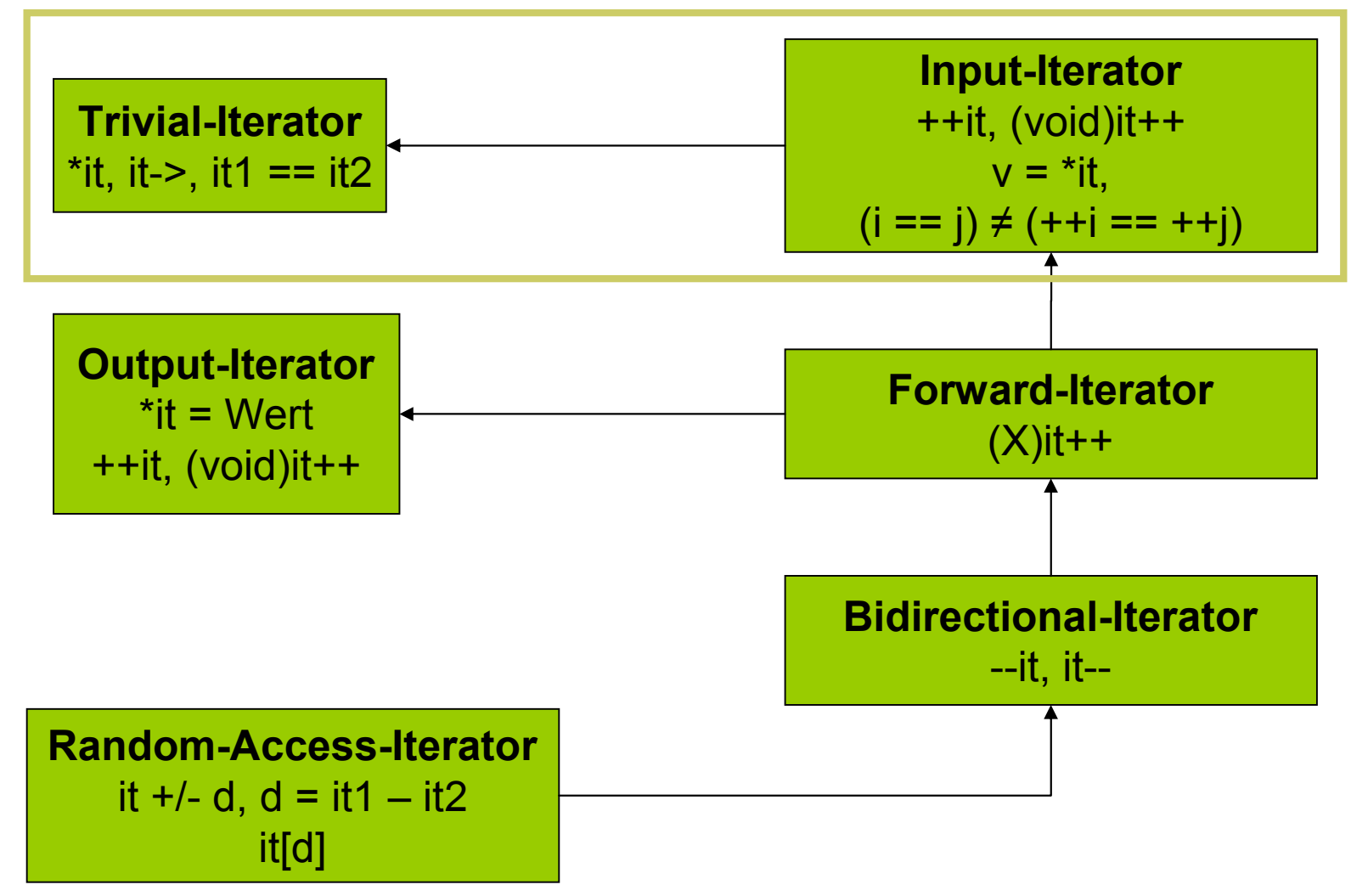

#### Iteratoren

#### **D** Generalisierung von Zeigern **□** durch eine Reihe von Konzepten beschrieben:

- Input-Iterator
- **n** Output-Iterator
- **Forward-Iterator**
- **n** Bidirectional-Iterator
- **Random-Access-Iterator**

### Iterator::Schnittstelle

p Schnittstelle zwischen Containern und Algorithmen:

- Container.begin()
- Container.end()
- **n** Container.rbegin()
- Container.rend()
- p *iteratordapter(Container)*
- p *stream\_iterator(stream)*

# Übersicht

- **□** Konzepte
- □ const\_iterator
- n reverse\_iterator
- **<u>n</u>** Iterator-Traits
- □ Iterator-Adapter
	- istreambuf\_itererator

#### const\_iterator vs. iterator

p Container::const\_iterator, Container:: const reverse iterator

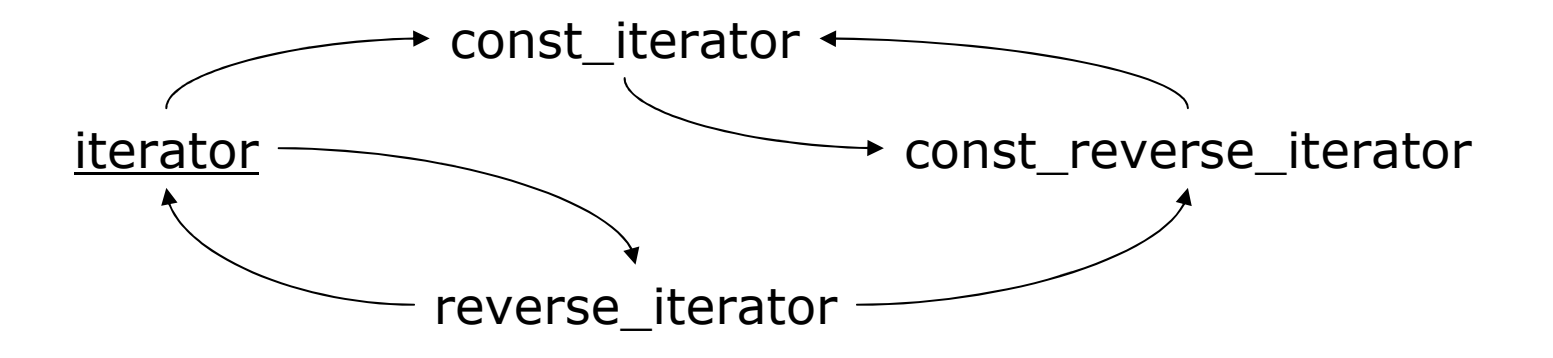

- $\Box$  "insert" und "erase" u.a. brauchen oft einen echten "iterator"
- Vergleiche zwischen const\_iterator und iterator sind manchmal schwierig

#### const\_iterator vs. iterator (Forts.)

- typedef std::deque<int> IntDeque;  $\Box$ typedef IntDeque::iterator It; typedef IntDeque:: const iterator ConstIt; IntDeque deque; ... It it = deque.begin(); ConstIt  $\text{cit} = \text{deque.end}()$ ;
- **Q** while (it != cit) std::cout << \*it++;

#### const\_iterator vs. iterator (Forts.)

- $\Box$  \$ c++-3.1.exe testconst\_a.cc -o testconst\_a testconst\_a.cc: In function `int main()': testconst a.cc:17: no match for `main()::It& != main()::ConstIt&' operator /usr/local/lib/gcc-lib/i686-pccyqwin/3.1/include/g++/bits/stl\_deque.h:198: candidates are: bool std::\_Deque\_iterator<\_Tp, \_Ref, \_Ptr>::operator!=(const std::\_Deque\_iterator<\_Tp, \_Ref, Ptr>&) const  $\lceil$  with  $\lceil p = \text{int}, \lceil p = \text{int}\rangle$ ,  $\lceil p = \text{int}\rangle$ ,  $\lceil p = \text{int}^* \rceil$
- **□** bool operator!=(const Self& x) const { $return \: !(*this == x)$ ;}
- a typedef Deque iterator< Tp, Tp&, Tp\*> iterator; typedef Deque iterator < Tp, const Tp&, const Tp\*> const iterator;

#### const\_iterator vs. iterator (Forts.)

- typedef std::deque<int> IntDeque;  $\Box$ typedef IntDeque::iterator It; typedef IntDeque::const\_iterator ConstIt; IntDeque deque; ... It it = deque.begin(); ConstIt  $\text{cit} = \text{deque.end}()$ ;  $\Box$  while (it != cit) std::cout << \*it++; // (a)
- **Q** while  $\text{(cit} != it) \text{std::} \text{cout} \ll *it++; // (b)$

### const\_cast<iterator>(const\_it\_var)

p Holzhammermethode:

it = const cast<iterator>(cit)

#### p besser:

It it = container.begin(); advance(it, distance<ConstIt>(it, cit));

# Übersicht

- **□** Konzepte
- □ const\_iterator
- n reverse\_iterator
- **<u>n</u>** Iterator-Traits
- □ Iterator-Adapter
	- istreambuf\_itererator

# begin(), end() und rbegin(), rend()

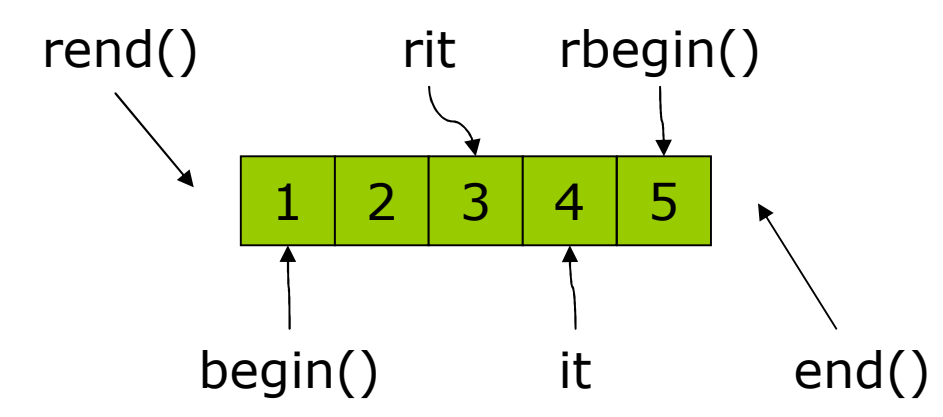

- cont::reverse\_iterator rit = cont::reverse\_iterator(it);
- **p** It it = rit.base();
- **p** &\*(reverse\_iterator(it)) ==  $x^*(it 1)$
- p klar: It muss mindestens bidirektionaler Iterator sein

# Eigenschaften von reverse\_iterator

#### $\Box$  Einfügen  $\checkmark$

- nur über rit.base()
- or dem Element, auf das gezeigt wird
- **n** rit:  $54^{\circ}$  [3] 2 1
- rit.base():  $1 2 3 ^{(-1)} [4] 5$

**p** Löschen  $\boldsymbol{\mathsf{x}}$ 

- nur über rit.base()
- das Element, auf das gezeigt wird
- $\blacksquare$  --rit.base()
- $\blacksquare$  (++rit).base(),  $\checkmark$

#### Falle!

```
typedef std::vector<int> IntVector;
\Boxtypedef IntVector::iterator It;
  IntVector myvec;
  myvec.push_back(...); ...if (!myvec .empty())for (It it = ++myvec.begin();
         it := myvec.end();
         ++it) do something(it);
```
Falle! (Forts.)

#### $\Box$  \$ c++-3.1 test.cc -o test310

 $\Box$  \$ c++ test.cc -o test295 test.cc: In function `int main()': test.cc:6: non-Ivalue in increment

## "They ain't pointers!"

```
p template
  <class _Tp, class _Alloc = allocator<_Tp> >
  class vector :
       protected _Vector_base <_Tp, _Alloc>
  \{private:
      typedef vector< Tp, Alloc> vector type;
   public:
       typedef
       gnu cxx:: normal iterator <pointer,
                              vector type> iterator;
  …
  };
```
# "They ain't pointers!" (but may be)

```
p template <class _Tp, class _Alloc = 
    STL DEFAULT ALLOCATOR(Tp) >
  class vector
    : protected Vector base< Tp, Alloc>
  \{public: 
            typedef value type* pointer;
            typedef value type* iterator;
  …
  }
\blacksquare It it = ++myvec.begin();
\blacksquare It it = (myvec.begin() + 1);
```
# Übersicht

- **□** Konzepte
- □ const\_iterator
- n reverse\_iterator
- **<u>n</u>** Iterator-Traits
- □ Iterator-Adapter
	- istreambuf\_itererator

### advance, distance

- p template <class InputIterator, class Distance> void advance(InputIterator& i, Distance n);
- **p** bewegt i um n Elemente vor oder zurück (bei bidirektionalen Iteratoren)
- p template<class InputIterator> iterator\_traits<InputIterator>::difference\_type distance(InputIterator first, InputIterator last);
- p liefert die Anzahl der Elemente zwischen first und last
- p last muss von first aus erreichbar sein
	- n bei nicht Random-Access-Iteratoren heißt dies meistens, dass first vor last liegen muss
	- n bei Random-Access-Iteratoren muss dies evtl. nicht gelten

### Iterator\_traits::Motivation

□ Zeiger und Objekte als Iteratoren p Benutzung nach Funktionalität ermöglichen

ð Konzepte

#### Iterator\_traits

```
template <class Iterator>
 struct iterator traits {
  typedef typename Iterator::iterator_category
                                       iterator_category;
  typedef typename Iterator::value type value type;
  typedef typename Iterator::difference type difference type;
  typedef typename Iterator::pointer pointer;
  typedef typename Iterator::reference reference;
 };
template <class T>
 struct iterator traits<T*> {
  typedef random_access_iterator_tag iterator_category;
  typedef T value type;
  typedef ptrdiff_t difference_type;
  typedef T* pointer;
  typedef T& reference;
 };
```
### Iterator::Tags

- p struct input iterator tag {};
- $\Box$  struct output iterator tag  $\{\}$ ;
- **p** struct forward iterator tag : public input iterator tag  $\{\}$ ;
- p struct bidirectional\_iterator\_tag : public forward iterator  $\overline{tag} \}$ ;
- p struct random\_access\_iterator\_tag : public bidirectional iterator\_tag {};

### Iterator::iterator\_category

- p inline output iterator tag iterator category (const output\_iterator&);
- p template <class T, class Distance> inline input\_iterator\_tag iterator category(const input iterator<T, Distance>&);
- p template <class T, class Distance> inline forward\_iterator\_tag iterator\_category(const forward\_iterator<T, Distance>&);
- p template <class T> inline random\_access\_iterator\_tag iterator category(const  $T^*$ );

### Iterator::value\_type, distance\_type

- p template <class T, class Distance> inline T\* value\_type(const forward\_iterator<T, Distance>&);
- p template <class T, class Distance> inline T\* value\_type(const random\_access\_iterator<T, Distance>&);
- **p** template <class  $T$ > inline  $T^*$  value type(const  $T^*$ );
- p template <class T, class Distance> inline Distance\* distance\_type(const forward\_iterator<T, Distance>&);
- p template <class T, class Distance> inline Distance\* distance\_type(const random\_access\_iterator<T, Distance>&);
- p template <class T> inline ptrdiff\_t\* distance\_type(const T\*);

### Iterator::distance()

```
p template <typename _InputIterator>
  inline typename
  iterator traits< InputIterator>::difference type
  distance ( InputIterator first,
            InputIterator last)
  {
    return
      __distance(__first, __last,
      iterator traits< first>::iterator category());
  }
```

```
Iterator::distance() (Forts.)
```
p template<typename \_InputIterator> inline typename iterator traits< InputIterator>::difference type  $distan\overline{c}e($  InputIterator first, \_InputIterator \_\_last, input\_iterator\_tag)

```
typename iterator traits <_InputIterator> ::
                                  difference_type
```

```
n = 0;
    while (__first != __last) {
      ++__first; ++__n;
    }
```

```
return __n;
}
```
 $\{$ 

```
p template<typename _RandomAccessIterator> inline typename
  iterator_traits<_RandomAccessIterator>::difference_type
   distance( RandomAccessIterator first,
              RandomAccessIterator last,
             random_access_iterator_tag)
  \{return \quad last - \text{first}\}
```
# Übersicht

- **□** Konzepte
- □ const\_iterator
- n reverse\_iterator
- **<u>n</u>** Iterator-Traits
- □ Iterator-Adapter
	- istreambuf\_itererator

### Iterator::Adapter

- p Reverse-Iterator
- p Insert-Iterator
	- **n** output-Iterator
	- **n** back insert iterator <sup>p</sup> back\_inserter(container)
	- n front insert iterator
		- <sup>p</sup> front\_inserter(container)
	- n insert\_iterator
		- <sup>p</sup> inserter(container, position)
		- <sup>p</sup> auf Gültigkeit des Iterators achten! (vector, deque)

### Iterator::front\_/back\_inserter

```
p template <class Container>
  class back insert iterator : public iterator …
  {
    explicit back_insert_iterator(Container& x);
   …
  }
p zur Vereinfachung: back_inserter(container)
p (it = value) == container.push_back(value);
p template <class Container>
  class back_insert_iterator : public iterator …
  {
    explicit front_insert_iterator(Container& x);
   …
```

```
}
```
- p zur Vereinfachung: front\_inserter(container)
- p nur bei Containern mit push\_front() verwendbar
- **p** (it = value) == container.push\_front(value)

```
Iterator::inserter
```

```
p template <class Container>
  class insert iterator : public iterator …
  \left\{ \right.explicit insert_iterator(Container& x,
                   typename Container::iterator iter);
   …
```
}

**p** zur Vereinfachung: inserter(container, iter)

```
\Box (it = value) ==
  (iter = container.insert(it, value);++iter)
```
### front\_insert\_iterator::Beispiel

```
p using std::deque;
p deque<int> i;
p front_insert_iterator< deque<int> > fit = 
  frontinserter(i);
p for (int i = 1; i < 10; ++i)
\Box {
\Box fit = i;
\Box}
p for (deque<int>::reverse_iterator it = i.rbegin();
\blacksquare it != i.rend();
\Box ++it)
\Box {
\Box std::cout << *it;
\Box}
```
### Stream-Iteratoren (Ergänzung)

**p** istream iterator it(istream) **p** ostream\_iterator ot(ostream)

p istreambuf\_iterator it(istream) p ostreambuf iterator ot (ostream)

- n arbeiten direkt mit Stream-Puffer
- unformatiert, Leerzeichen werden nicht übersprungen
- **n** sinnvoll wenn zeichenweise gearbeitet wird

## Vergleich

```
time t t1 = time (0);
\Boxfor (int i = 1; i <= 10; ++i) {
\Boxifstream xin("bigfile");
\Boxistreambuf iterator<char> ist(xin);
\Boxistreambuf_iterator<char> end;
Contract Contract
I istream iterator<char> ist(xin);
I istream iterator<char> end;
      while (ist != end) {
Contract Contract
              char c = *ist++;\Boxif (c := 127) cerr << "Fehler!" << endl;
\Box\}\Boxcout \lt\lt "buffer read #" \lt\lt i \lt\lt endl;
\Box\rightarrow\Box\Box time t t2 = time(0);
```
# Vergleich

- p \$ ./vergleich
- $\blacksquare$  file created
- **p** buffer read  $\#1$
- **p** buffer read  $#2$
- **p** buffer read  $#3$
- **p** buffer read  $#4$
- **p** buffer read  $#5$
- **p** buffer read  $#6$
- **p** buffer read  $#7$
- **p** buffer read  $#8$
- **p** buffer read  $#9$
- **p** buffer read  $#10$
- p try next
- $p$  read #1
- $p$  read  $#2$
- $\Box$  read #3
- $\Box$  read #4
- $p$  read #5
- $\Box$  read #6
- $p$  read #7
- $p$  read #8
- $p$  read #9
- $p$  read  $#10$

Stream:

Streambuf: 64

### **Literatur**

#### $\Box$  GCC 3.1

- p Nicolai Josuttis: Die C++ Standardbibliothek. Addison Wesley
- **D Scott Meyers: Effective STL.** Addison Wesley
- p <http://www.sgi.com/tech/stl/>

**p** Bjarne Stroustrup: Die C++ Programmiersprache. Addison Wesley